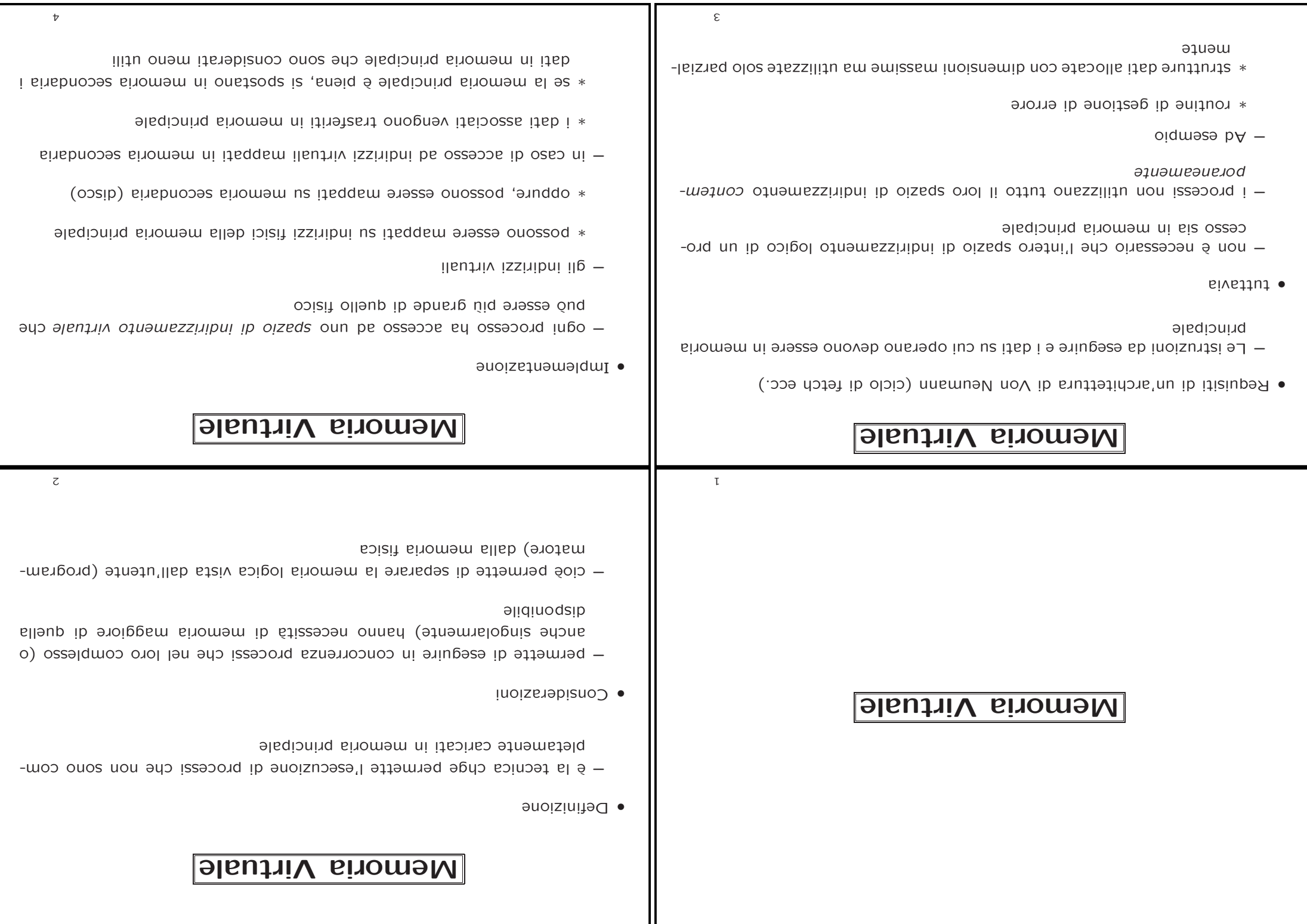

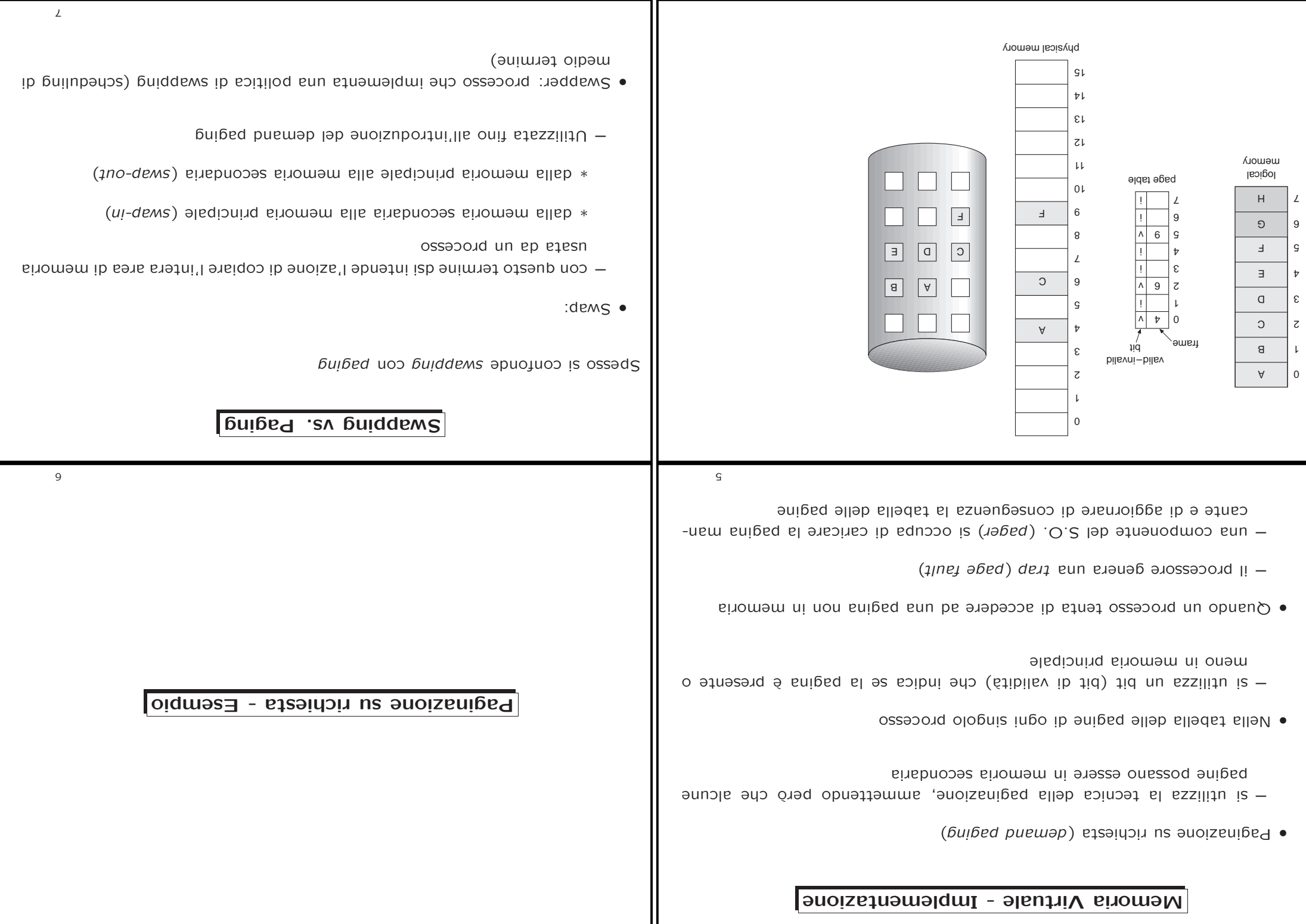

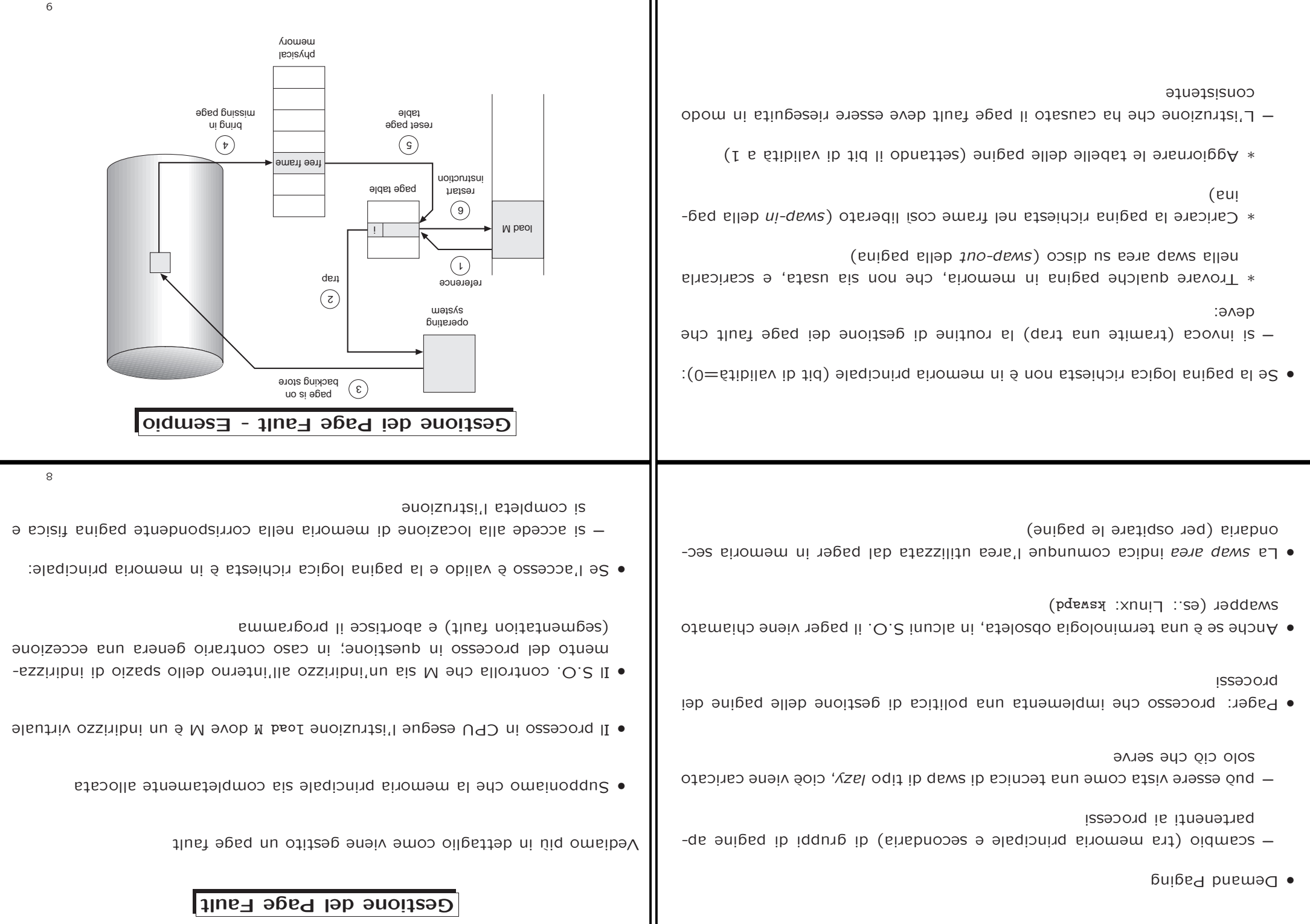

9

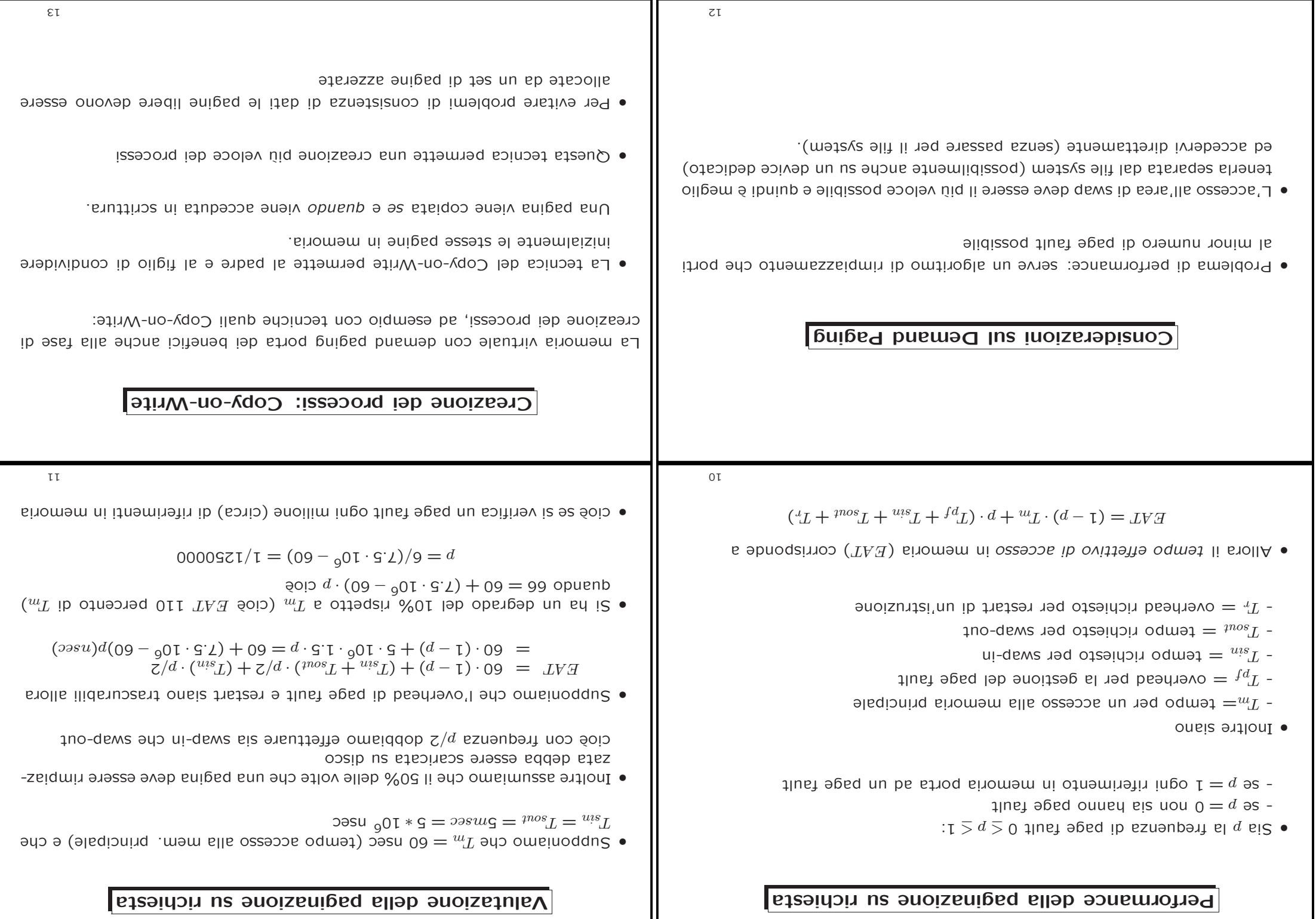

 $\epsilon$ 

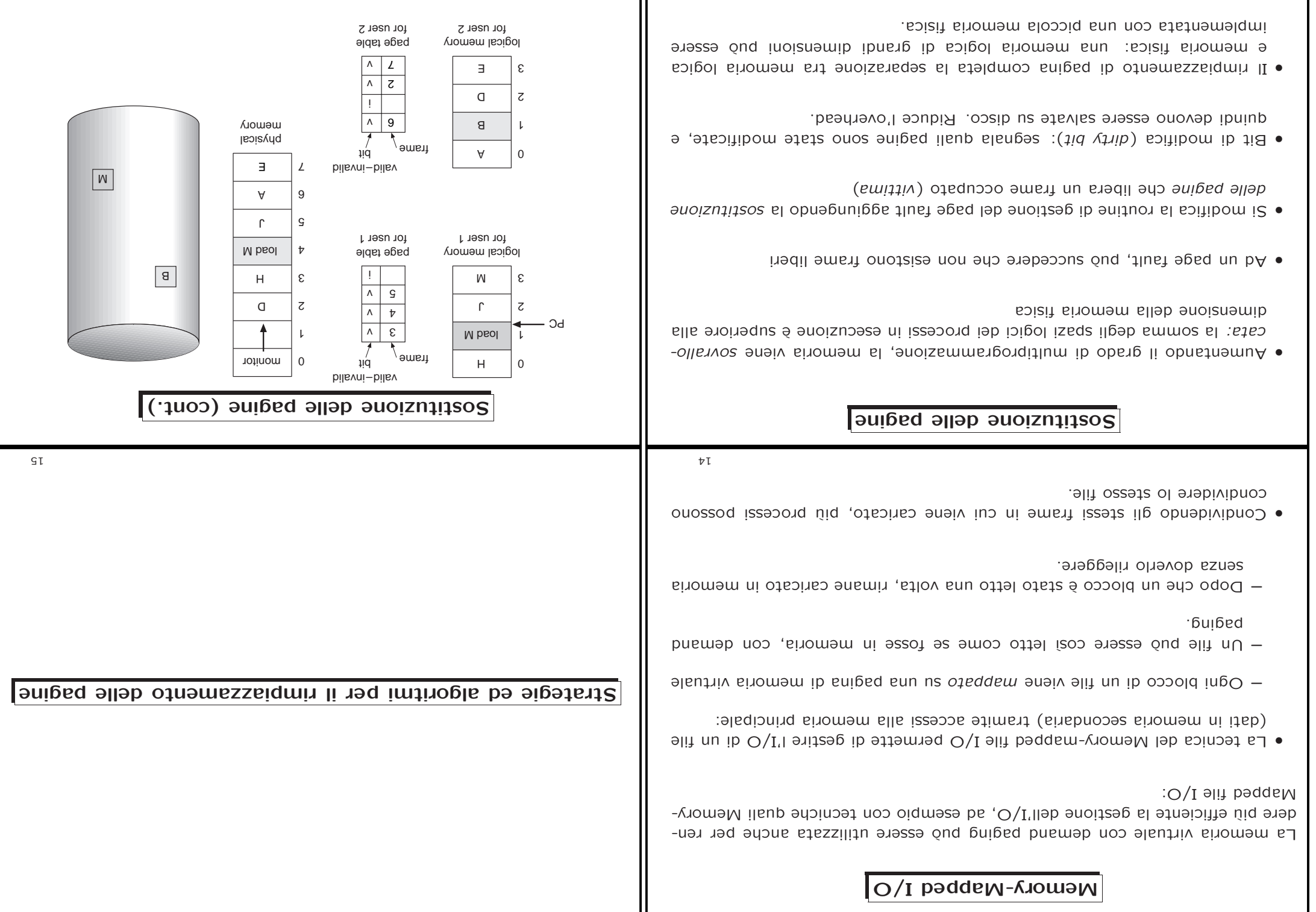

 $LT$ 

**9T** 

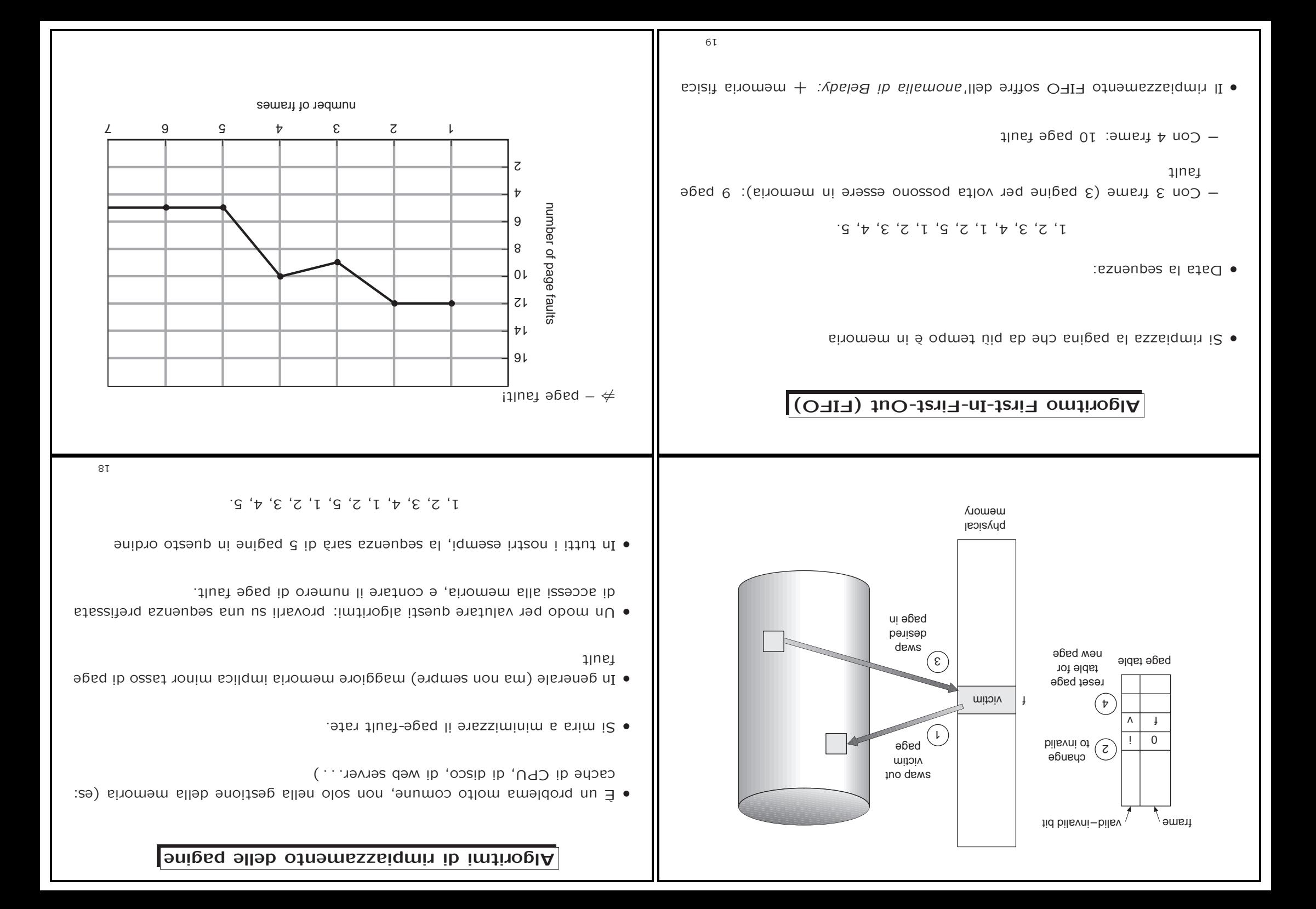

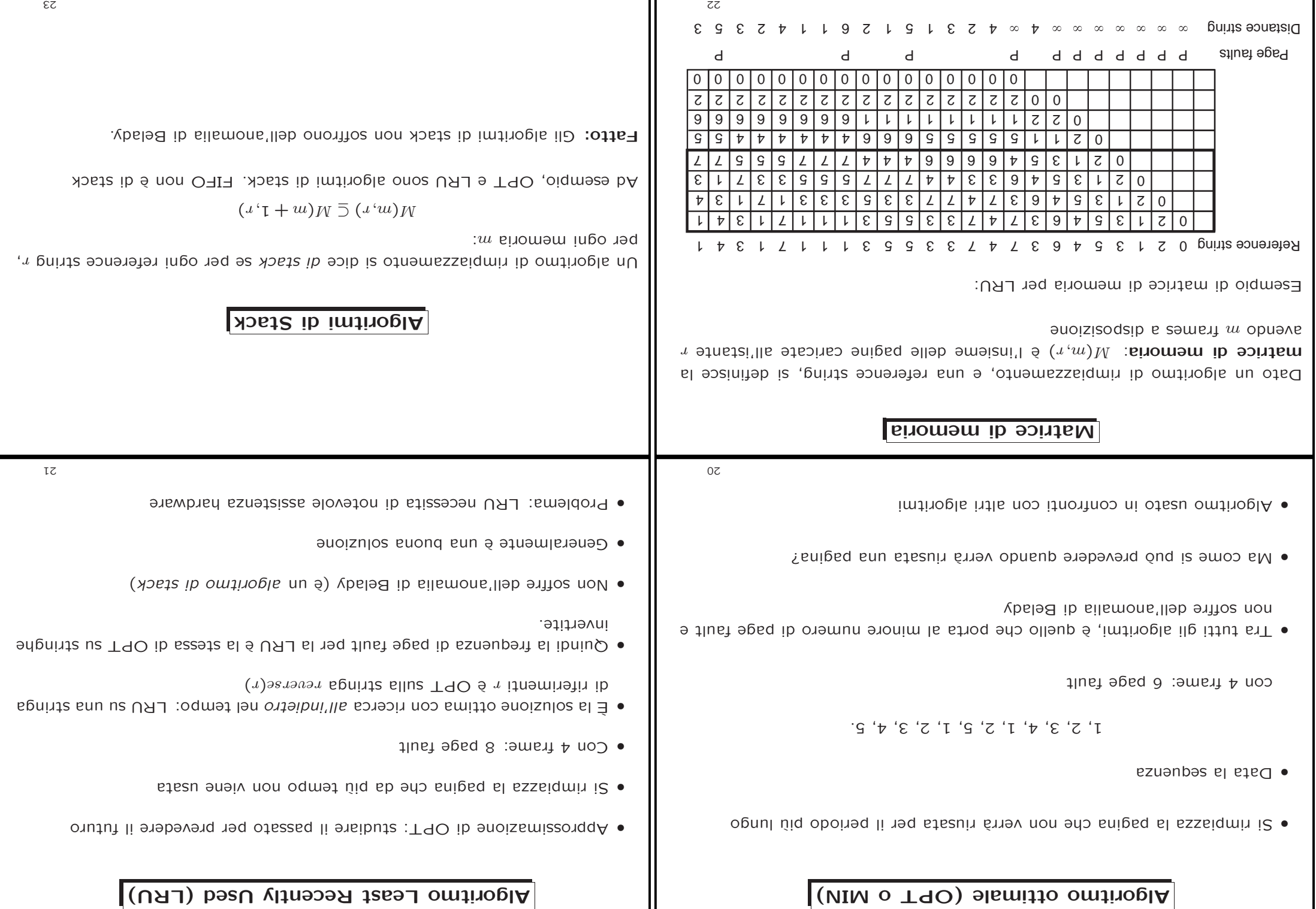

┑┍

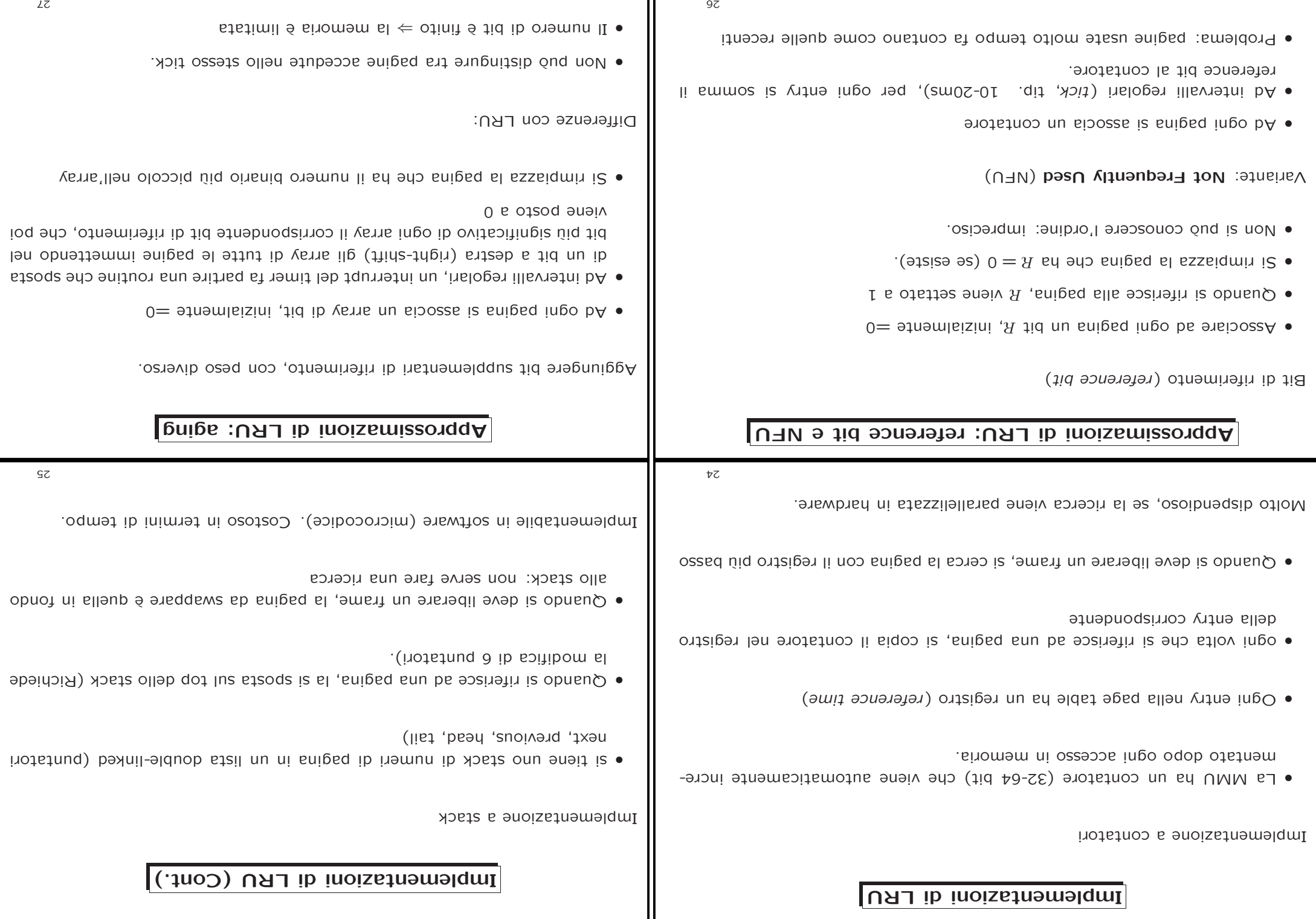

7 I

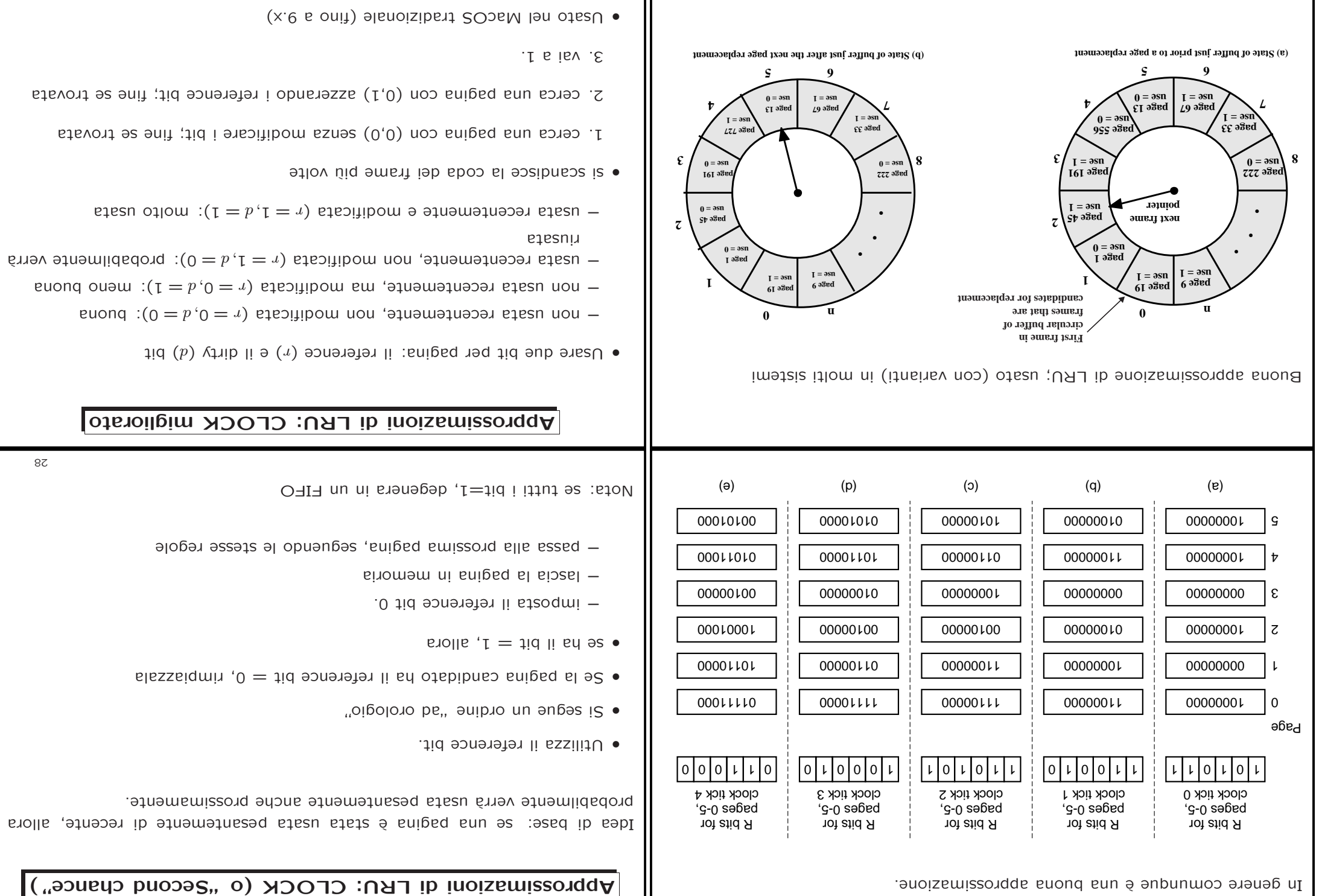

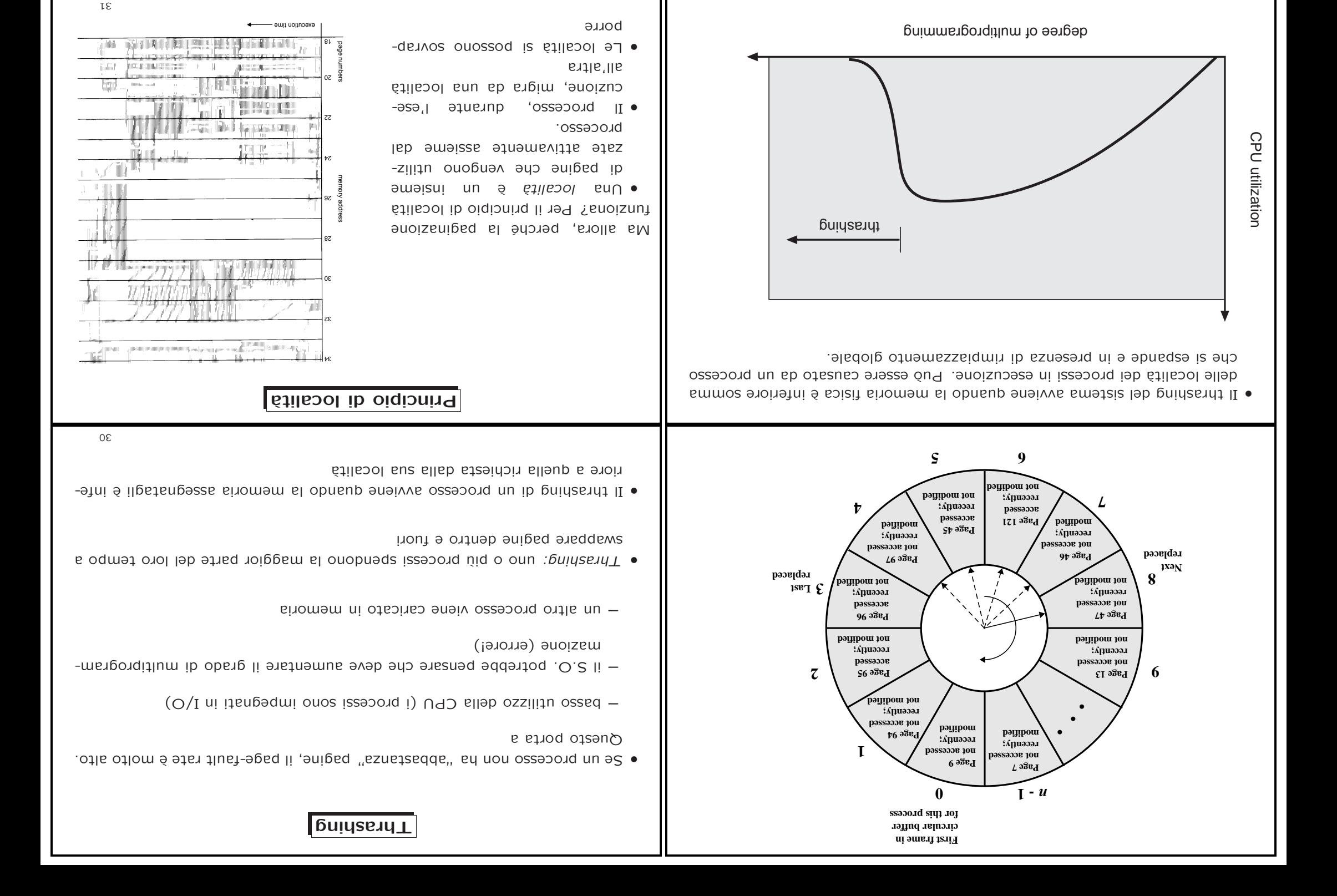

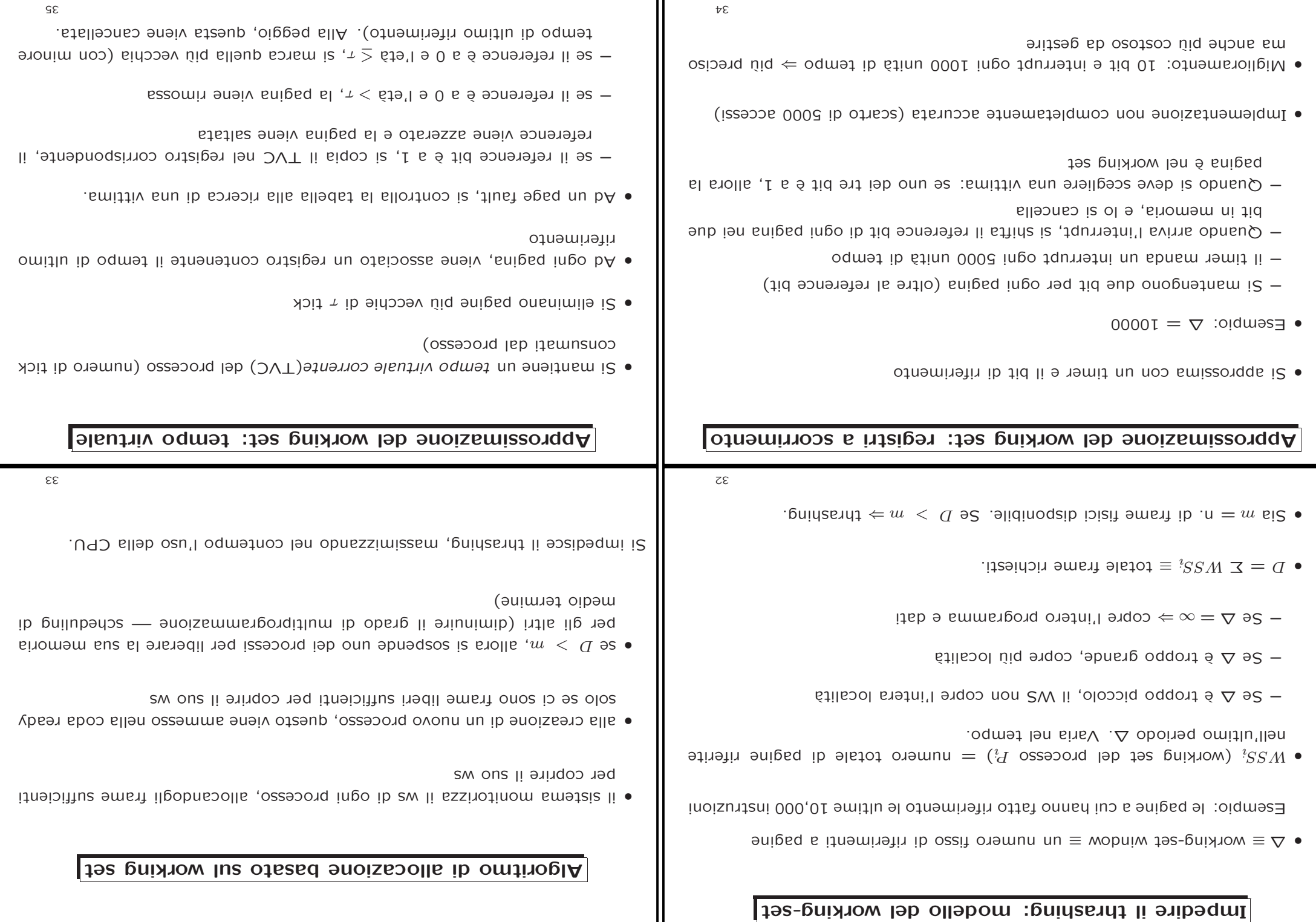

Ш

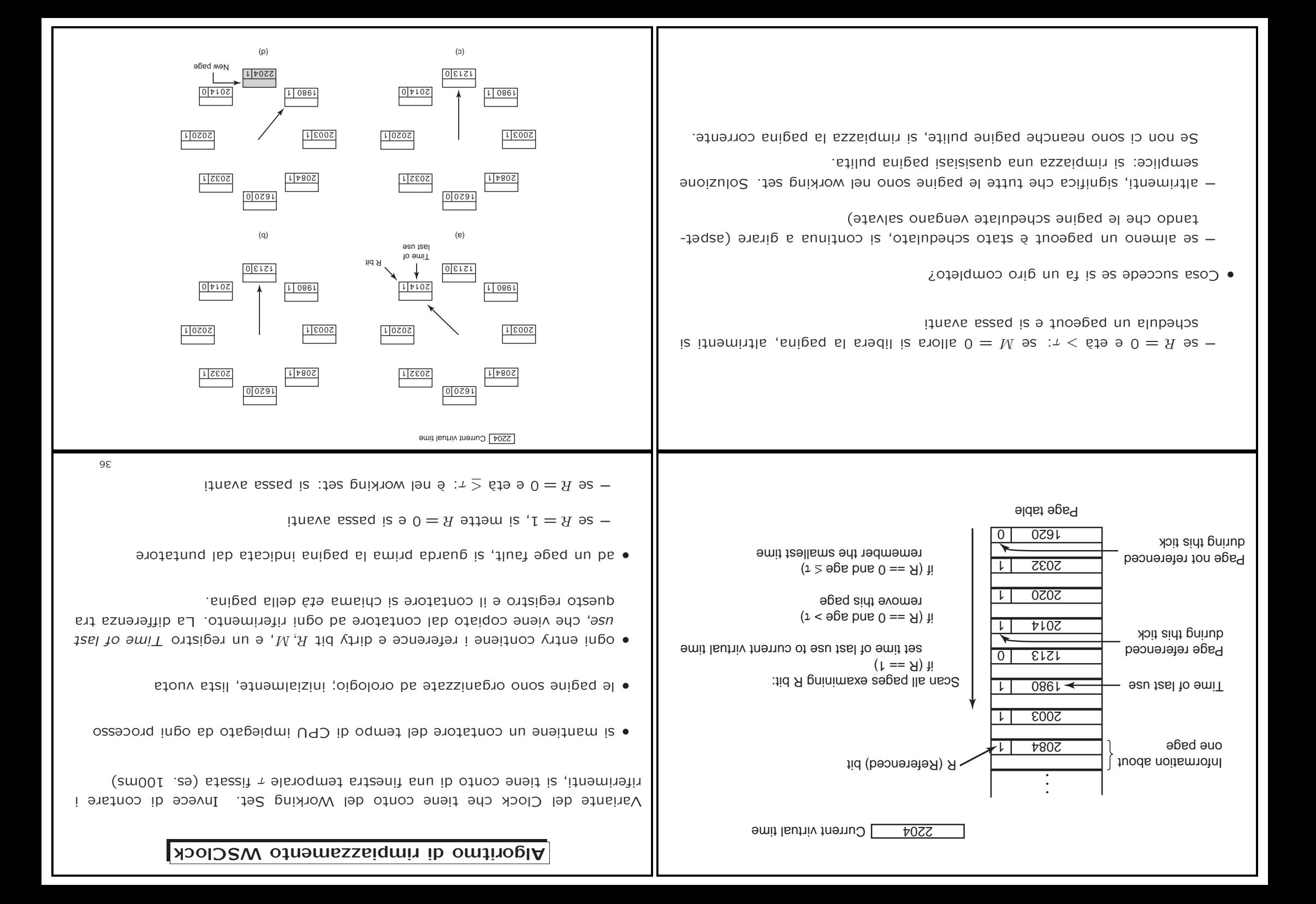

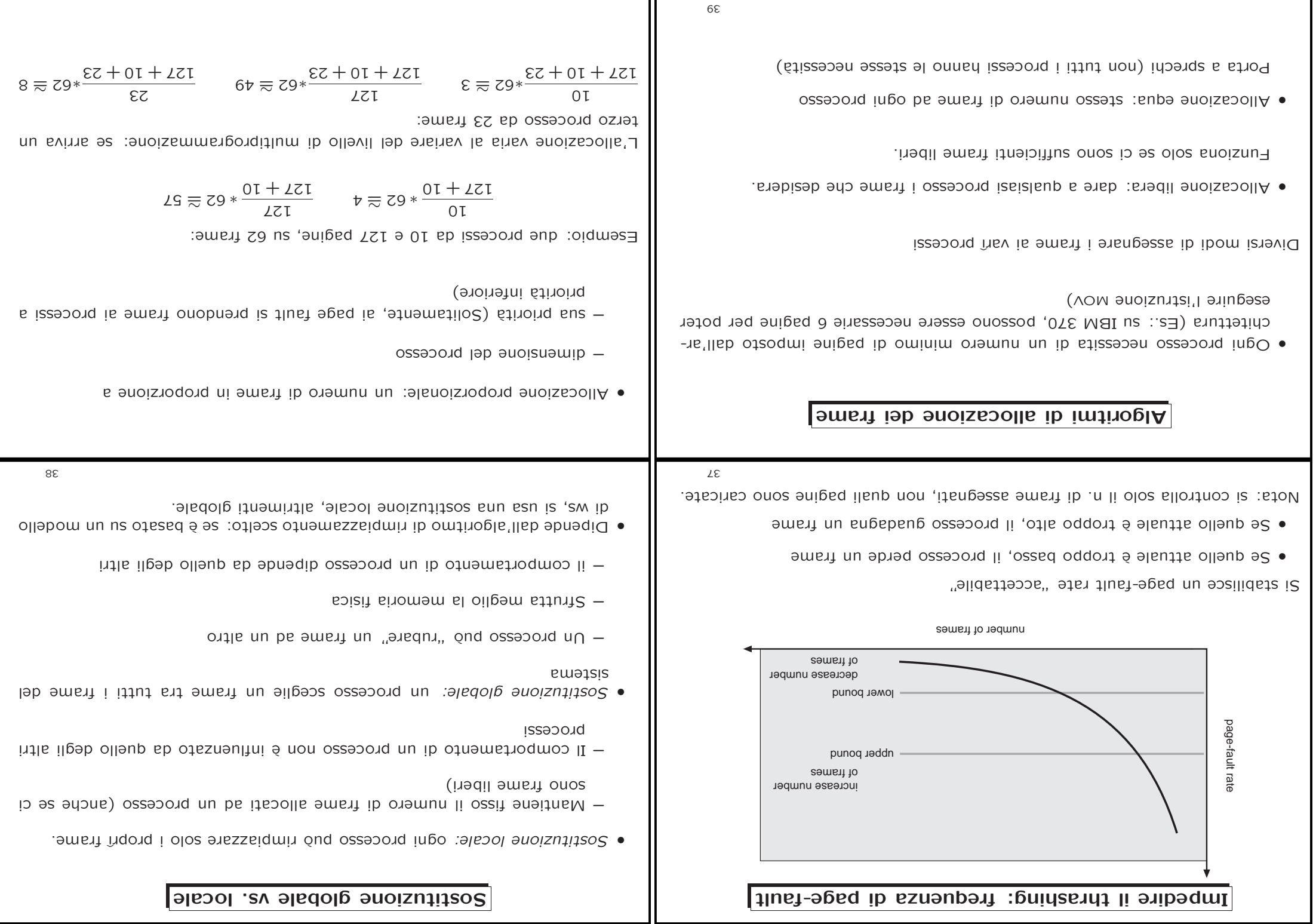

39

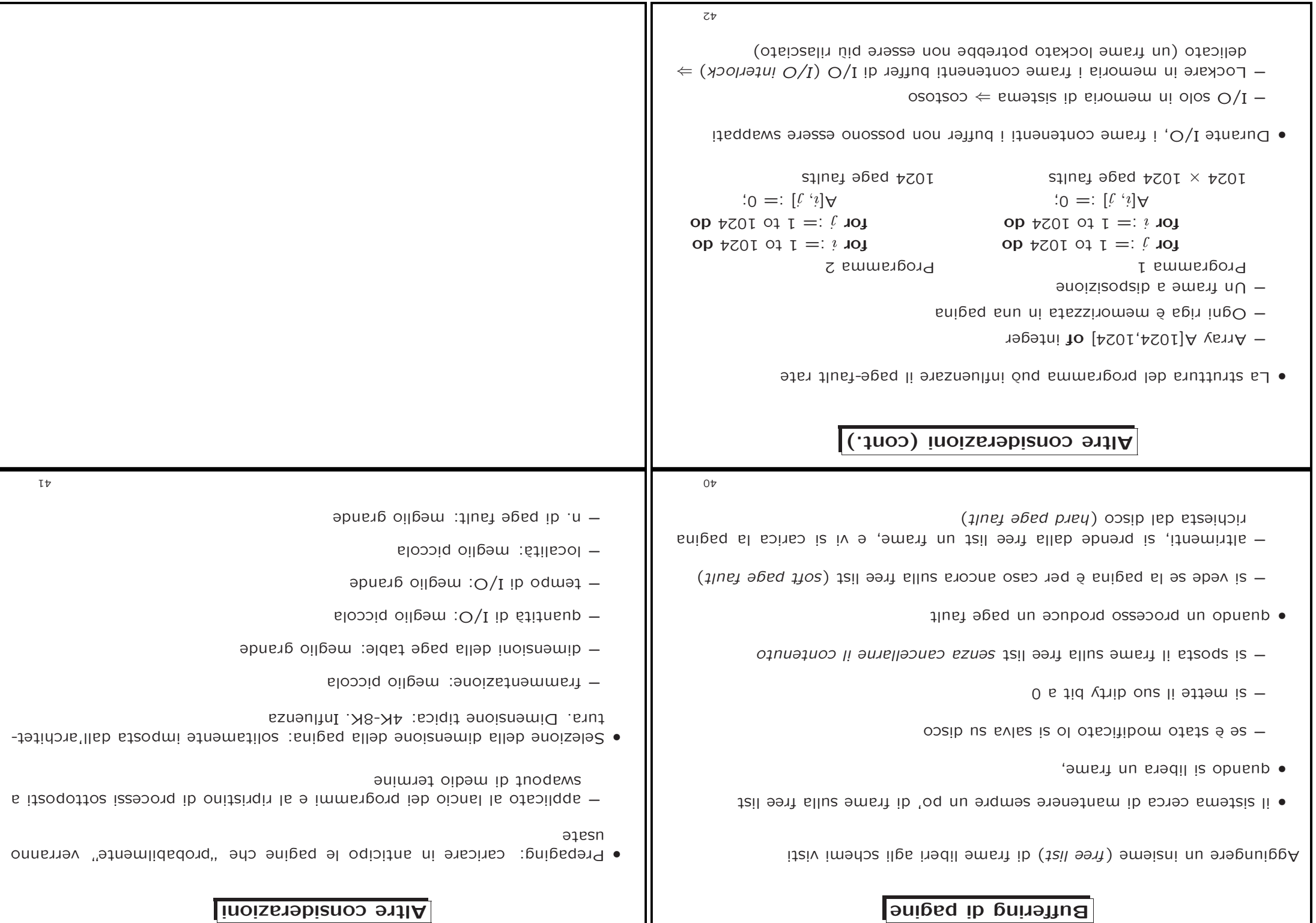